## Package 'ktaucenters'

August 3, 2019

<span id="page-0-0"></span>Type Package Title Robust Clustering Procedures Version 0.1.0 Author Juan Domingo Gonzalez [cre, aut], Victor J. Yohai [aut], Ruben H. Zamar [aut] Maintainer Juan Domingo Gonzalez <juanrst@hotmail.com> Description A clustering algorithm similar to K-Means is implemented, it has two main advantages, namely (a) The estimator is resistant to outliers, that means that results of estimator are still correct when there are atypical values in the sample and (b) The estimator is efficient, roughly speaking, if there are no outliers in the sample, results will be similar than those obtained by a classic algorithm (K-Means). Clustering procedure is carried out by minimizing the overall robust scale so-called tau scale. (see Gonzalez, Yohai and Zamar  $(2019)$  <arxiv:1906.08198>). License GPL  $(>= 2)$ Encoding UTF-8 Depends R (>= 2.10), MASS, methods, dplyr, dbscan, stats, GSE LazyData true RoxygenNote 6.1.1 Suggests jpeg, tclust, knitr NeedsCompilation no Repository CRAN

## R topics documented:

Date/Publication 2019-08-03 08:20:02 UTC

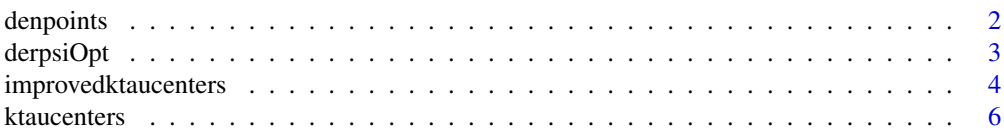

#### <span id="page-1-0"></span>2 denomination of the contract of the contract of the contract of the contract of the contract of the contract of the contract of the contract of the contract of the contract of the contract of the contract of the contract

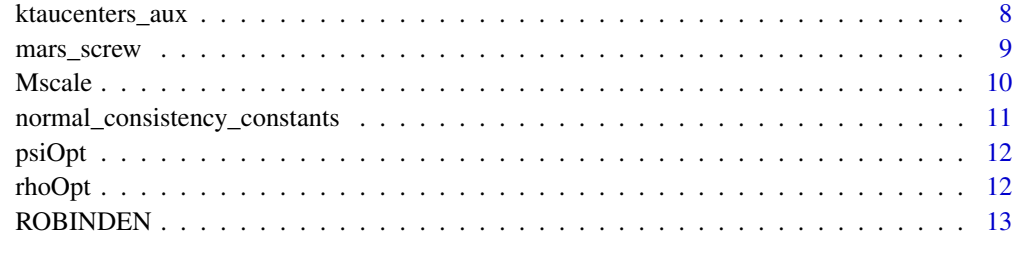

#### **Index** [15](#page-14-0)

denpoints *denpoints*

## Description

denpoints Estimates the densities values of a sample.

## Usage

denpoints(x,  $k = 4$ )

## Arguments

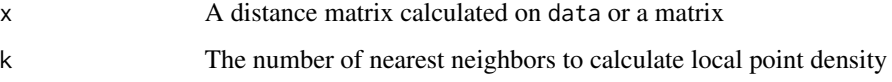

## Details

For a fixed y, density of y is defined as the sum of distance( $y$ , $z$ ) on all  $z$  that are the k-nearest neighbors of y

## Value

dpoints A real vector containing the density values for each point

## Author(s)

Juan Domingo Gonzalez <juanrst@hotmail.com>

## References

Hasan AM, et al. Robust partitional clustering by outlier and density insensitive seeding. Pattern Recognition Letters, 30(11), 994-1002, 2009.

#### <span id="page-2-0"></span>derpsiOpt 3 3

## Examples

```
#generate normal data in dimension 2
X=matrix(rnorm(1000),ncol=2)
a<- denpoints(x=X,k=4)
#### ten most isolated points
most_isolated=order(a)[1:10]
### plotting results: (most isolated points should be shown in green)
plot(X)
points(X[ most_isolated, ], pch=19,col=3)
```
derpsiOpt *derpsiOpt the derivative of the psi function (see* [psiOpt](#page-11-1)*)*

## Description

derpsiOpt the derivative of the psi function (see [psiOpt](#page-11-1))

## Usage

derpsiOpt(x, cc)

## Arguments

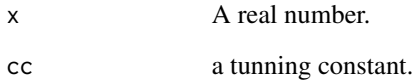

## Value

rho' $(x / cc)$ 

## Examples

psiOpt(x=0.5,cc=1)

<span id="page-3-0"></span>improvedktaucenters *improvedktaucenters*

#### Description

Robust Clustering algorithm for non-spherical data. This function estimate clusters taking into account that clusters may have different size, volume or orientation.

#### Usage

```
improvedktaucenters(X, K, cutoff = 0.999, nstart = 5,
  INITcenters = NULL)
```
## Arguments

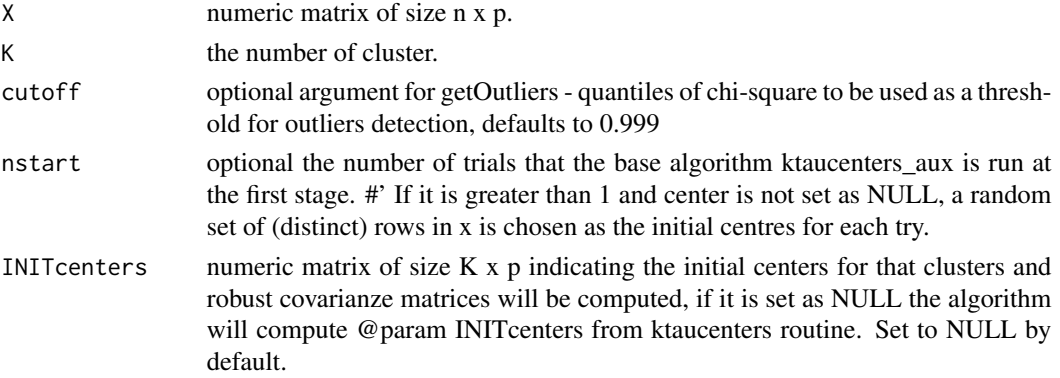

#### Value

A list including the estimated K centers and clusters labels for the observations

- centers: matrix of size K x p, with the estimated K centers.
- cluster: array of size n x 1 integers labels between 1 and K.
- tauPath: sequence of tau scale values at each iterations.
- Wni: numeric array of size n x 1 indicating the weights associated to each observation.
- emptyClusterFlag: a boolean value. True means that in some iteration there were clusters totally empty.
- niter: number of iterations untill convergence is achived or maximun number of iteration is reached.
- sigmas: a list containing the k covariance matrices found by the procedure at its second step.
- outliers: indices observation that can be considered as outliers.

#### References

Gonzalez, J. D., Yohai, V. J., & Zamar, R. H. (2019). Robust Clustering Using Tau-Scales. arXiv preprint arXiv:1906.08198.

### improvedktaucenters 5

#### Examples

```
# Generate Sintetic data (three normal cluster in two dimension)
# clusters have different shapes and orentation.
# The data is contaminated uniformly (level 20%).
################################################
#### Start data generating process ############
##############################################
# generates base clusters
set.seed(1)
Z1 <- c(rnorm(100,0),rnorm(100,0),rnorm(100,0))
Z2 \le - rnorm(300);
X \leftarrow \text{matrix}(0, \text{ncol}=2, \text{nrow}=300);
X[,1]=Z1;X[,2]=Z2
true.cluster= c(rep(1,100),rep(2,100),rep(3,100))
# rotate, expand and translate base clusters
theta=pi/3;
aux1=matrix(c(cos(theta),-sin(theta),sin(theta),cos(theta)),nrow=2)
aux2=sqrt(4)*diag(c(1,1/4))
B=aux1%*%aux2%*%t(aux1)
X[true.cluster==3,]=X[true.cluster==3,]%*%aux2%*%aux1 + matrix(c(5,2),byrow = TRUE,nrow=100,ncol=2)
X[true.cluster==2,2]=X[true.cluster==2,2]*5
X[true.cluster==1,2]=X[true.cluster==1,2]*0.1
X[true.class = 1, ]=X[true.class = -1, ]+ matrix(c(-5,-1),byrow = TRUE,nv=100,ncol=2)### Generate 60 sintetic outliers (contamination level 20%)
outliers=sample(1:300,60)
X[outliers, ] \leftarrow matrix(runif( 40, 2 * min(X), 2 * max(X) ),
                                 ncol = 2, nrow = 60###############################################
#### END data generating process ############
#############################################
#############################################
### Applying the algortihm ##################
#############################################
ret=improvedktaucenters(X,K=3,cutoff=0.999)
#############################################
### plotting results ########################
#############################################
par(mfrow=c(2,1))#' plot(X,main="actual clusters")
for (j in 1:3){
points(X[true.cluster==j,],pch=19, col=j+1)
}
points(X[outliers,],pch=19,col=1)
plot(X,main="clusters estimation")
for (j in 1:3){
```

```
points(X[ret$cluster==j,],pch=19, col=j+1)
}
points(X[ret$outliers,],pch=19)
```
<span id="page-5-1"></span>ktaucenters *ktaucenters*

## Description

Robust Clustering algorithm based on centers, a robust and efficient version of KMeans.

## Usage

```
ktaucenters(X, K, centers = NULL, tolmin = 1e-06, NiterMax = 100,
  nstart = 1, startWithKmeans = TRUE, startWithROBINPD = TRUE,
  cutoff = 0.999)
```
## Arguments

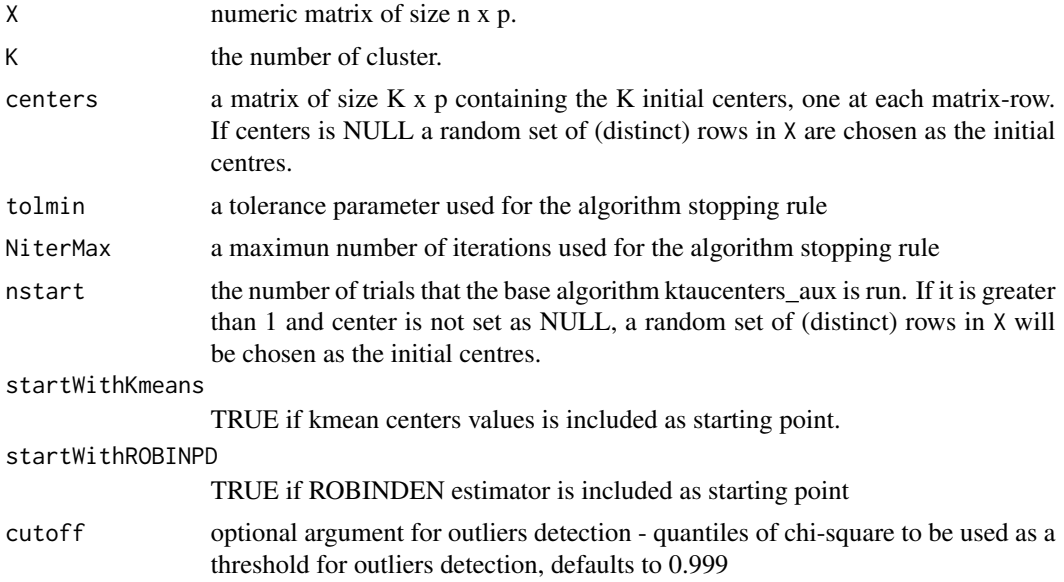

#### Value

A list including the estimated K centers and labels for the observations

- centers: matrix of size K x p, with the estimated K centers.
- cluster: array of size n x 1 integers labels between 1 and K.
- tauPath: sequence of tau scale values at each iterations.
- Wni: numeric array of size n x 1 indicating the weights associated to each observation.

#### ktaucenters 7

- emptyClusterFlag: a boolean value. True means that in some iteration there were clusters totally empty
- niter: number of iterations untill convergence is achived or maximun number of iteration is reached
- di: distance of each observation to its assigned cluster-center
- outliers: indices observation that can be considered as outliers

## References

Gonzalez, J. D., Yohai, V. J., & Zamar, R. H. (2019). Robust Clustering Using Tau-Scales. arXiv preprint arXiv:1906.08198.

#### Examples

```
# Generate Sintetic data (three cluster well separated)
Z <- rnorm(600);
mues <- rep(c(-3, 0, 3), 200)
X \leftarrow matrix(Z + mues, ncol=2)
# Generate 60 sintetic outliers (contamination level 20%)
X[sample(1:300,60), ] \leq matrix[1:300,60), ] \leq m \frac{1}{2} \frac{1}{2} \frac{1}{2} \frac{1}{2} \frac{1}{2} \frac{1}{2} \frac{1}{2} \frac{1}{2} \frac{1}{2} \frac{1}{2} \frac{1}{2} \frac{1}{2} \frac{1}{2} \frac{1}{2} \frac{1}{2} \frac{1}{2} \frac{1}{2} \frac{1}{2} 
                                       ncol = 2, nrow = 60### Applying the algortihm ####
sal <- ktaucenters(
      X, K=3, centers=X[sample(1:300,3), ],
      tolmin=1e-3, NiterMax=100)
#### plotting the clusters####
par(mfrow = c(1,1));
par(mfrow = c(1,2))plot(X,type = "n", main = "ktaucenters (Robust) \n outliers: solid black dots")
points(X[sal$cluster==1,],col=2);
points(X[sal$cluster==2,],col=3);
points(X[sal$cluster==3,],col=4)
points(X[sal$outliers,1], X[sal$outliers,2], pch=19)
### Applying a classical (non Robust) algortihm ###
sal <- kmeans(X, centers=3,nstart=100)
### plotting the clusters ###
plot(X, type ="n", main = "kmeans (Classical)")
points(X[sal$cluster==1,],col=2);
points(X[sal$cluster==2,],col=3);
points(X[sal$cluster==3,],col=4)
```
<span id="page-7-0"></span>ktaucenters\_aux *ktaucenters\_aux*

#### **Description**

Robust Clustering algorithm based on centers, a robust and efficient version of KMeans.

#### Usage

ktaucenters\_aux(X, K, centers, tolmin, NiterMax)

#### Arguments

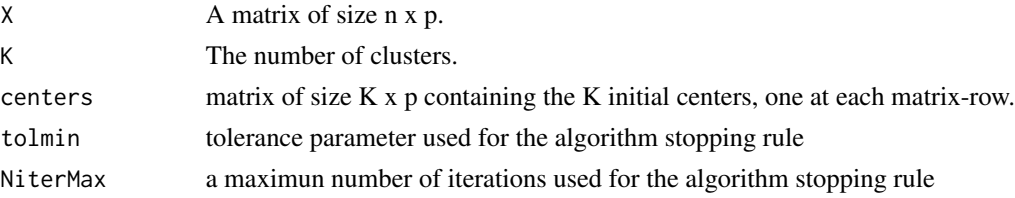

#### Value

A list including the estimated K centers and labels for the observations

- centers: matrix of size K x p, with the estimated K centers.
- cluster: array of size n x 1 integers labels between 1 and K.
- tauPath: sequence of tau scale values at each iterations.
- Wni: numeric array of size n x 1 indicating the weights associated to each observation.
- emptyClusterFlag: a boolean value. True means that in some iteration there were clusters totally empty
- niter: number of iterations untill convergence is achived or maximun number of iteration is reached
- didistance of each observation to its assigned cluster-center

#### Note

Some times, if the initial centers are wrong, the algorithm converges to a non-optimal (local) solution. To avoid that, the algorithm must be run several times. This task is carried out by [ktaucenters](#page-5-1)

#### References

Gonzalez, J. D., Yohai, V. J., & Zamar, R. H. (2019). Robust Clustering Using Tau-Scales. arXiv preprint arXiv:1906.08198.

### See Also

[ktaucenters](#page-5-1)

## <span id="page-8-0"></span>mars\_screw 9

#### Examples

```
# Generate Sintetic data (three cluster well separated)
Z=rnorm(600);
mues=rep(c(0,10,20),200)
X= matrix(Z+mues,ncol=2)
# Applying the algortihm
sal = ktaucenters_aux(
X, K=3, centers=X[sample(1:300,3), ],
tolmin=1e-3, NiterMax=100)
#plot the results
plot(X,type="n")
points(X[sal$cluster==1,],col=1);
points(X[sal$cluster==2,],col=2);
points(X[sal$cluster==3,],col=3);
```
mars\_screw *Intensity and saturation values of a picture from mars.*

#### Description

A dataset containing the Intensity and Saturation values of a picture from Mars taken from Rover Curiosity.

#### Usage

mars\_screw

#### Format

A list containing information about pixels of a picture form mars mainly containing red sand and metal form Rover itself. List include

- SI\_matrix: A matrix with 5063 rows and 128 columns. Elements 1 to 64 of each row indicate the Saturation values of pixels in a square cell 8 x 8 whereas elements 65 to 128 of each row indicate the cell's Intensity values.
- geographic\_matrix: An integer matrix of dimension 5063 x 2, each row indicates each square cell's locations (x-axis y-axis) at the picture.
- screw\_index: the index corresponding to the screw observation (screw\_index=4180)

#### Source

[https://www.nasa.gov/mission\\_pages/msl/multimedia/pia16225.html](https://www.nasa.gov/mission_pages/msl/multimedia/pia16225.html)

10 Mscale 2012 10 Mscale 2013 10 Mscale 2013 10 Mscale 2013 10 Mscale 2014 10 Mscale 2014 10 Mscale 2014 10 Mscale 2014 10:00 10:00 10:00 10:00 10:00 10:00 10:00 10:00 10:00 10:00 10:00 10:00 10:00 10:00 10:00 10:00 10:00

#### Examples

```
# upload matrix
A <- mars_screw$SI_matrix;
B <- mars_screw$geographic_matrix
screw_index <- mars_screw$screw_index
## looking for the brightest cells
maximun_at_each_cell<- apply(A[ ,1:64], 1, max)
ten_brightest_cells <-order(maximun_at_each_cell, decreasing=TRUE)[1:10]
## plot locations where the ten brightest cells are.
plot(B, pch=19 )
points(B[ten_brightest_cells, ], pch=19,col="yellow" )
## plot locations where the screw are.
points(B[screw_index, ], pch=19,col="blue" )
```
Mscale *Mscale the M scale of an univariate sample (see reference below)*

## Description

Mscale the M scale of an univariate sample (see reference below)

#### Usage

 $Mscale(u, b = 0.5, c)$ 

#### Arguments

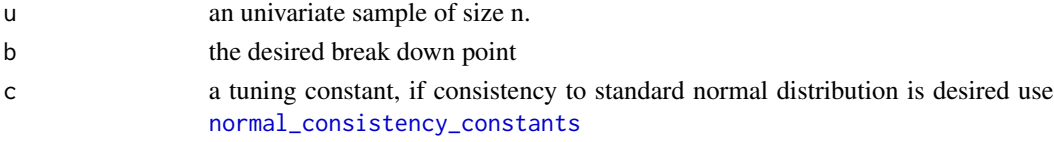

#### Value

the Mscale value

## References

Maronna, R. A., Martin, R. D., Yohai, V. J., & Salibian-Barrera, M. (2018). Robust statistics: theory and methods (with R). Wiley.

#### Examples

Mscale(u=rnorm(100),c=1)

<span id="page-9-0"></span>

*normal\_consistency\_constants*

#### <span id="page-10-1"></span><span id="page-10-0"></span>Description

constants previously computed in order the M scale value is consistent with the standard normal distribution for the optimal rho function considered in [rhoOpt](#page-11-2). (Constant were computed from p=1 till  $p = 400$ 

#### Usage

```
normal_consistency_constants(p)
```
#### Arguments

p dimension where observation lives

#### Value

cvalue

## References

[1] Maronna, R. A., Martin, R. D., Yohai, V. J., & Salibián-Barrera, M. (2018). Robust statistics: theory and methods (with R). Wiley. [2] Salibian-Barrera, M., Willems, G., & Zamar, R. (2008). The fast-tau estimator for regression. Journal of Computational and Graphical Statistics, 17(3), 659-682.

## Examples

```
p=5;
n=1000
X=matrix(rnorm(n*p), ncol=p)
dist=apply(X,1,function(t){sqrt(sum(t^2))})
s= Mscale(dist,b=0.5, c=normal_consistency_constants(p))
```
### variable s should be near from one for all p values between 1 and 400.

<span id="page-11-1"></span><span id="page-11-0"></span>

## Description

psiOpt psi function is the derivative of optimal rho function (see [rhoOpt](#page-11-2))

## Usage

psiOpt(x, cc)

## Arguments

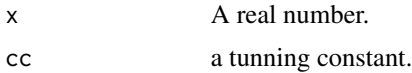

## Value

rho"(x/ cc)

## Examples

psiOpt(x=0.5,cc=1)

<span id="page-11-2"></span>rhoOpt *rhoOpt function*

## Description

An implementation of quasi optimal rho functions following reference [1]

## Usage

rhoOpt(x, cc)

## Arguments

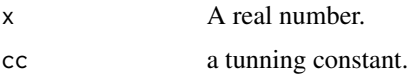

## Value

rho(x/cc)

#### <span id="page-12-0"></span>ROBINDEN 13

## References

[1] Salibian-Barrera, M., Willems, G., & Zamar, R. (2008). The fast-tau estimator for regression. Journal of Computational and Graphical Statistics, 17(3), 659-682.

## Examples

```
val= rhoOpt(x=0.5,cc=1)
```
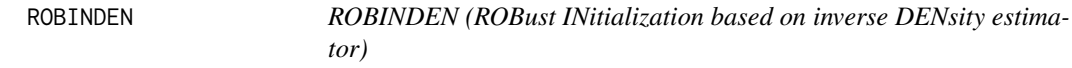

## Description

ROBINDEN searches for k initial cluster seeds for k-means-based clustering methods.

## Usage

ROBINDEN(D, data, k, mp = 10)

#### Arguments

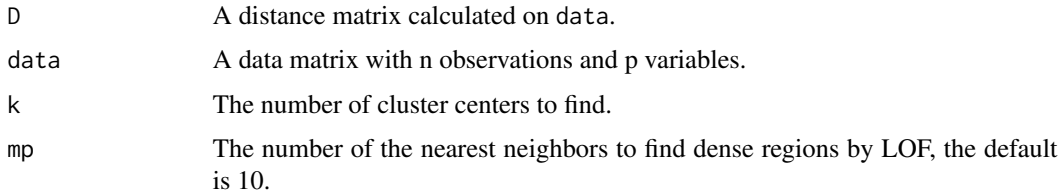

## Details

The centers are the observations located in the most dense region and far away from each other at the same time. In order to find the observations in the highly dense region, ROBINPOINTDEN uses point density estimation (instead of Local Outlier Factor, Breunig et al (2000)), see more details.

#### Value

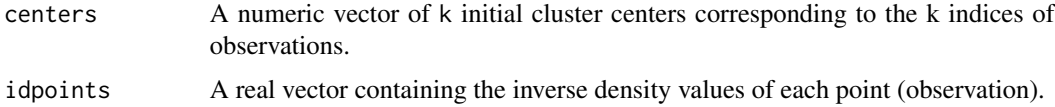

#### Note

this is a slightly modified version of ROBIN algorithm implementation done by Sarka Brodinova <sarka.brodinova@tuwien.ac.at>.

#### <span id="page-13-0"></span>Author(s)

Juan Domingo Gonzalez <juanrst@hotmail.com>

#### References

Hasan AM, et al. Robust partitional clustering by outlier and density insensitive seeding. Pattern Recognition Letters, 30(11), 994-1002, 2009.

#### See Also

[lof](#page-0-0)

## Examples

```
K=5;nk=100
Z \le rnorm(2 * K * nk);
centers_aux <- -floor(K/2):floor(K/2)
mues <- rep(5*centers_aux,2*nk*K )
X \leftarrow matrix(Z + mues, ncol=2)
# Generate sintetic outliers (contamination level 20%)
X[sample(1:(nk * K),(nk * K) * 0.2), ] <-matrix(runif((nk * K) * 0.2 * 2,
                                          3 * min(X), 3 * max(X)),ncol = 2, nrow = (nk * K) * 0.2res <- ROBINDEN(D =dist(X), data=X, k = K);
# plot the Initial centers found
plot(X)
points(X[res$centers,],pch=19,col=4,cex=2)
```
# <span id="page-14-0"></span>Index

∗Topic datasets mars\_screw, [9](#page-8-0)

denpoints, [2](#page-1-0) derpsiOpt, [3](#page-2-0)

improvedktaucenters, [4](#page-3-0)

ktaucenters, [6,](#page-5-0) *[8](#page-7-0)* ktaucenters\_aux, [8](#page-7-0)

lof, *[14](#page-13-0)*

mars\_screw, [9](#page-8-0) Mscale, [10](#page-9-0)

normal\_consistency\_constants, *[10](#page-9-0)*, [11](#page-10-0)

psiOpt, *[3](#page-2-0)*, [12](#page-11-0)

rhoOpt, *[11,](#page-10-0) [12](#page-11-0)*, [12](#page-11-0) ROBINDEN, [13](#page-12-0)